МИНИСТЕРСТВО НАУКИ И ВЫСШЕГО ОБРАЗОВАНИЯ РОССИЙСКОЙ ФЕДЕРАЦИИ

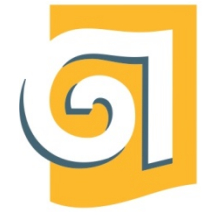

Федеральное государственное бюджетное образовательное учреждение высшего образования

«Уральский государственный архитектурно-художественный

университет имени Н. С. Алфёрова»

(УрГАХУ)

# Кафедра современных технологий архитектурно-строительного проектирования

УТВЕРЖДАЮ: Проректор по ОДиМП

Документ подписан электронной подписьюВладелец Исаченко Виктория ИгоревнаСертификат2e1234de1db2ffae6744b7e4fc69c955Действит елен с 18.07.2022 по11.10.2023

«30» июня 2023 г.

# РАБОЧАЯ ПРОГРАММА ДИСЦИПЛИНЫ

# **СОВРЕМЕННЫЕ КОМПЬЮТЕРНЫЕ ТЕХНОЛОГИИ**

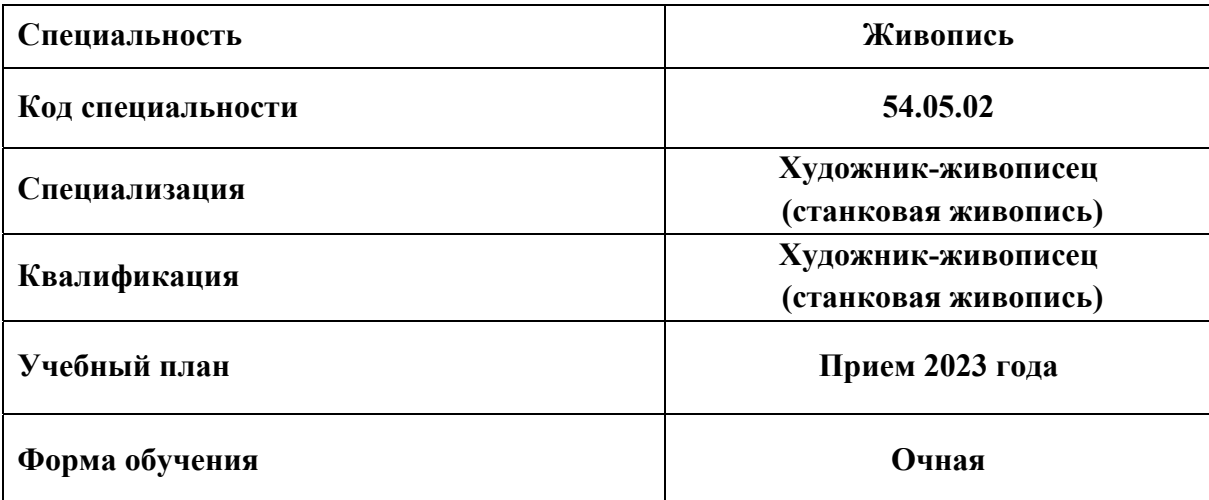

Екатеринбург, 2023

# **1 ОБЩАЯ ХАРАКТЕРИСТИКА ДИСЦИПЛИНЫ**

#### **СОВРЕМЕННЫЕ КОМПЬЮТЕРНЫЕ ТЕХНОЛОГИИ**

## **1.1 Место дисциплины в структуре образовательной программы, связи с другими дисциплинами:**

Дисциплина СОВРЕМЕННЫЕ КОМПЬЮТЕРНЫЕ ТЕХНОЛОГИИвходит в обязательную часть образовательной программы. Результаты изучения курса будут использованы при выполнении выпускной квалификационной работы, в дальнейшей профессиональной деятельности.

#### **1.2 Краткий план построения процесса изучения дисциплины:**

Процесс изучения дисциплины включает практические занятия и самостоятельную работу. Основные формы интерактивного обучения: работа в группах, портфолио,творческие работы.В ходе изучения дисциплины студенты выполняют графические работы и домашние задания.

Форма заключительного контроля при промежуточной аттестации –зачет (8 семестр).Для проведения промежуточной аттестации по дисциплине создан фонд оценочных средств(представлен в п.8 настоящей программы).

Оценка по дисциплине носит интегрированный характер, учитывающий результаты оценивания участия студентов в аудиторных занятиях, качества и своевременности выполнениядомашних заданий и графических работ по темам дисциплины, ответов на вопросы для сдачизачета.

#### **1.3 Планируемые результаты обучения по дисциплине**

Процесс изучения дисциплины направлен на формирование следующих компетенций в соответствии с ФГОС ВО по специальности «Живопись»:

**Таблица 1** 

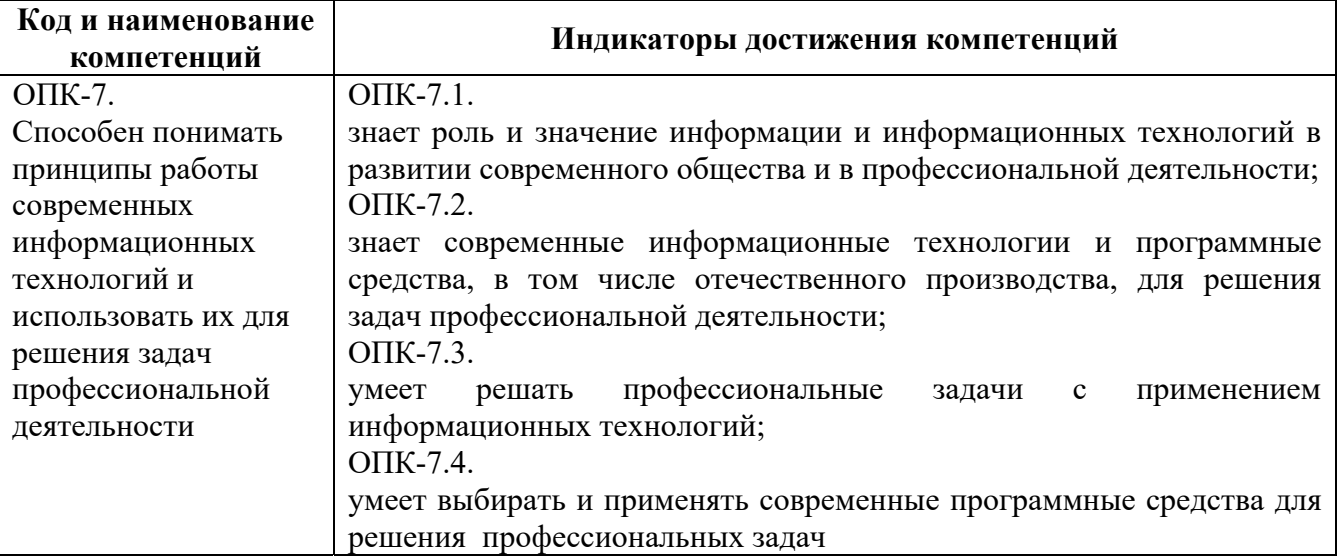

Планируемый результат изучения дисциплины в составе названной компетенции:

Способность использовать различные графические пакеты в рамках проектной деятельности.

В результате изучения дисциплины обучающийся должен:

**Знать:**роль и значение информации и информационно-коммуникационных технологий в развитии современного общества и в профессиональной деятельности;

**-**современные информационные технологии и программные средства, в том числе отечественного производства, для решения задач профессиональной деятельности

**-** понятие компьютерной графики;

**-** виды компьютерной графики (растровая, векторная): их особенности, достоинства и недостатки;

**-** понятие цвета в компьютере;

**-** цветовые модели;

**-** форматы графических файлов;

#### **Уметь:**

**-**решать профессиональные задачи на основе информационной и библиографической культуры с применением информационно-коммуникационных технологий, в том числе в среде интернет; **-**выбирать и применять современные программные средства для решения профессиональных задач.

**-**работать с современными графическими интерфейсами специализированных графических пакетов;

**-** производить основные настройки и установки интерфейса программ;

**-** работать с графическими примитивами;

**-**создавать, получать и обрабатывать векторные ирастровые изображения;

**-** создавать, редактировать и сохранять графические файлы;

**-**выделять части изображения, используя различные инструменты;

**-** работать со слоями, эффектами слоя, режимами наложения, каналами;

**-** применять маски;

**-** создавать, форматировать и редактирование текст;

**-** владеть методами использования фильтров и эффектов.

**Демонстрировать навыки и опыт деятельности** с использованием полученных знаний и умений в работе с компьютерными графическими программами, при построении и обработке векторных и растровых изображений в компьютере, при проектировании и исследовании цифровой модели художественной композиции, в другой профессиональной деятельности.

# **1.4 Объем дисциплины**

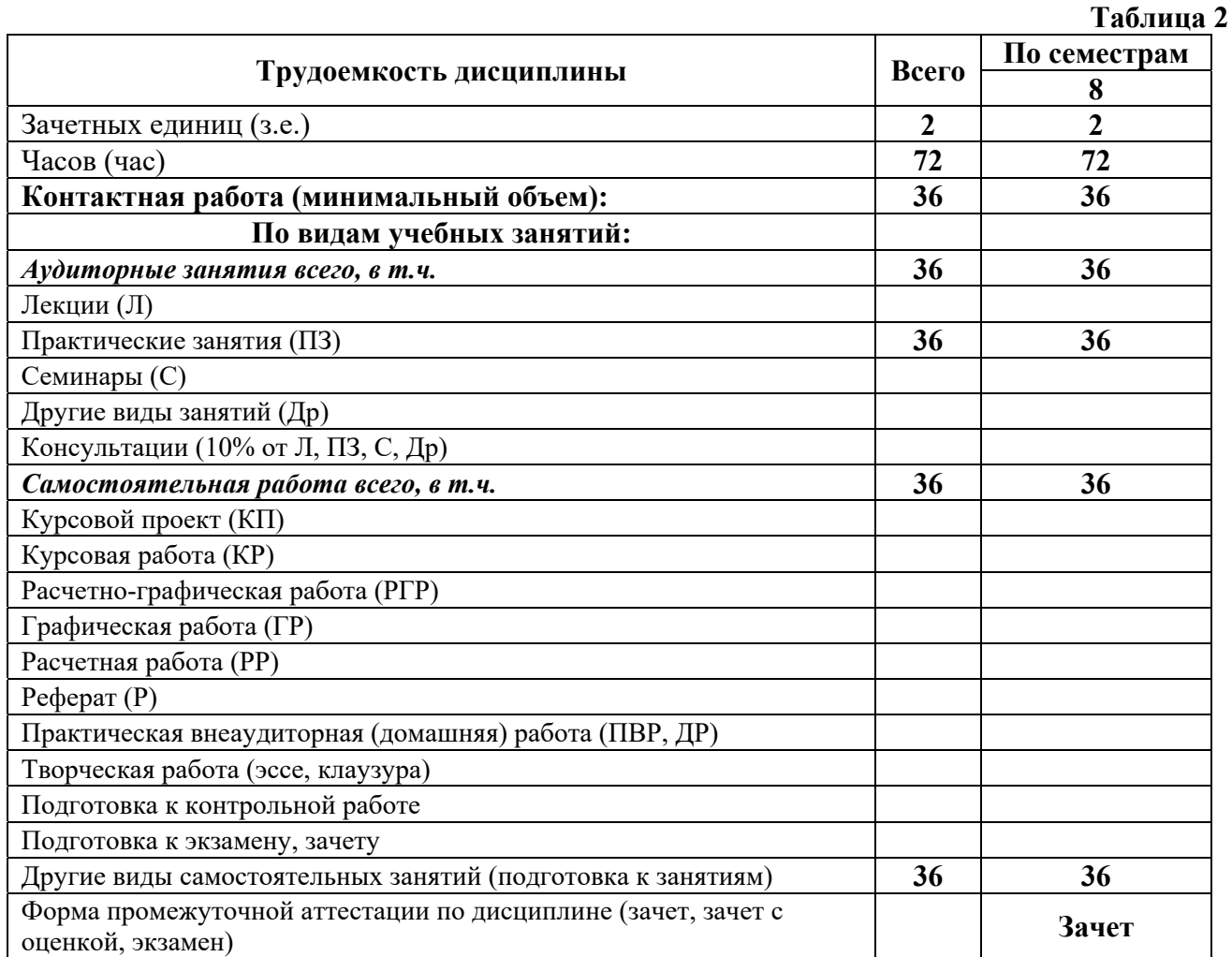

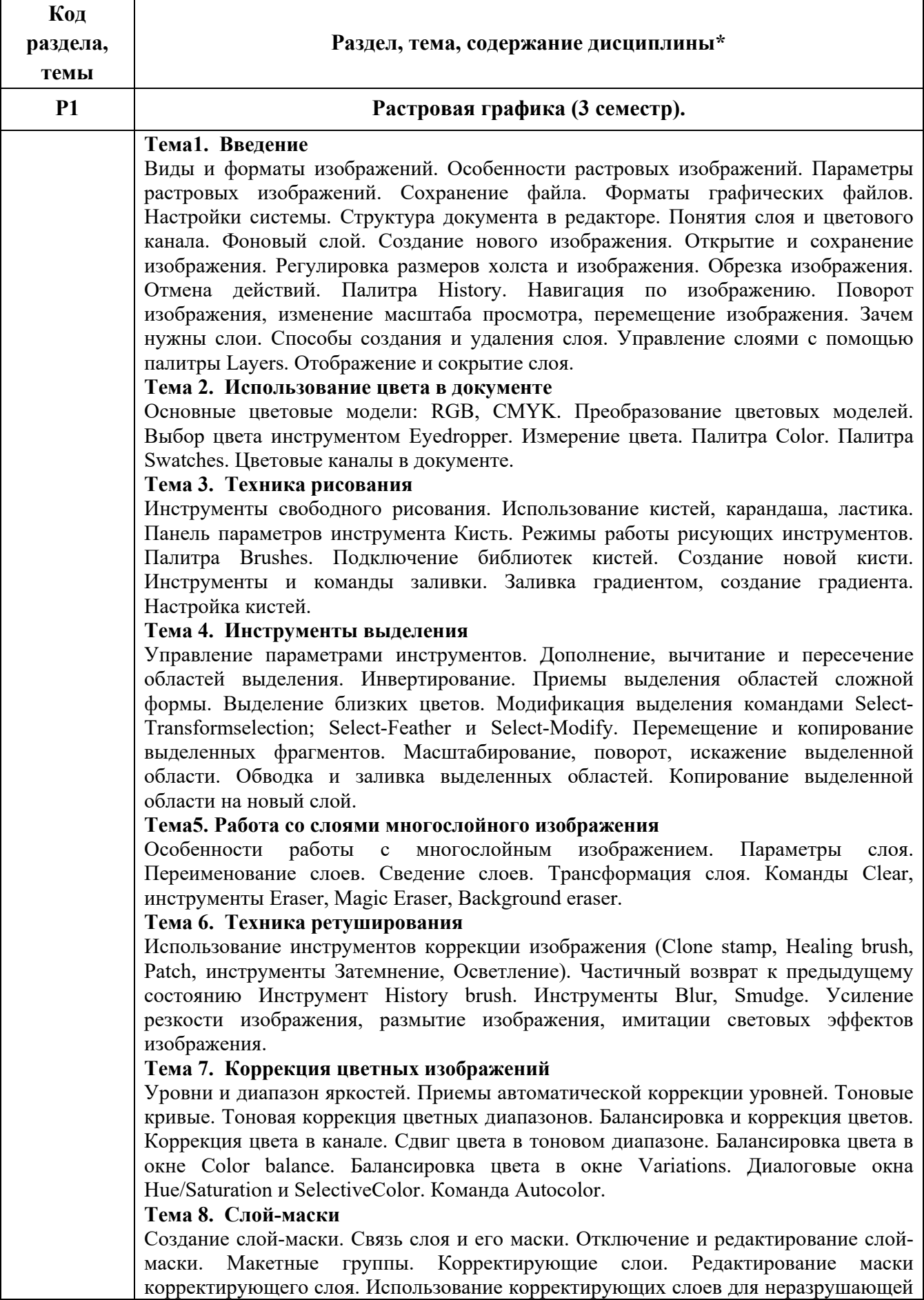

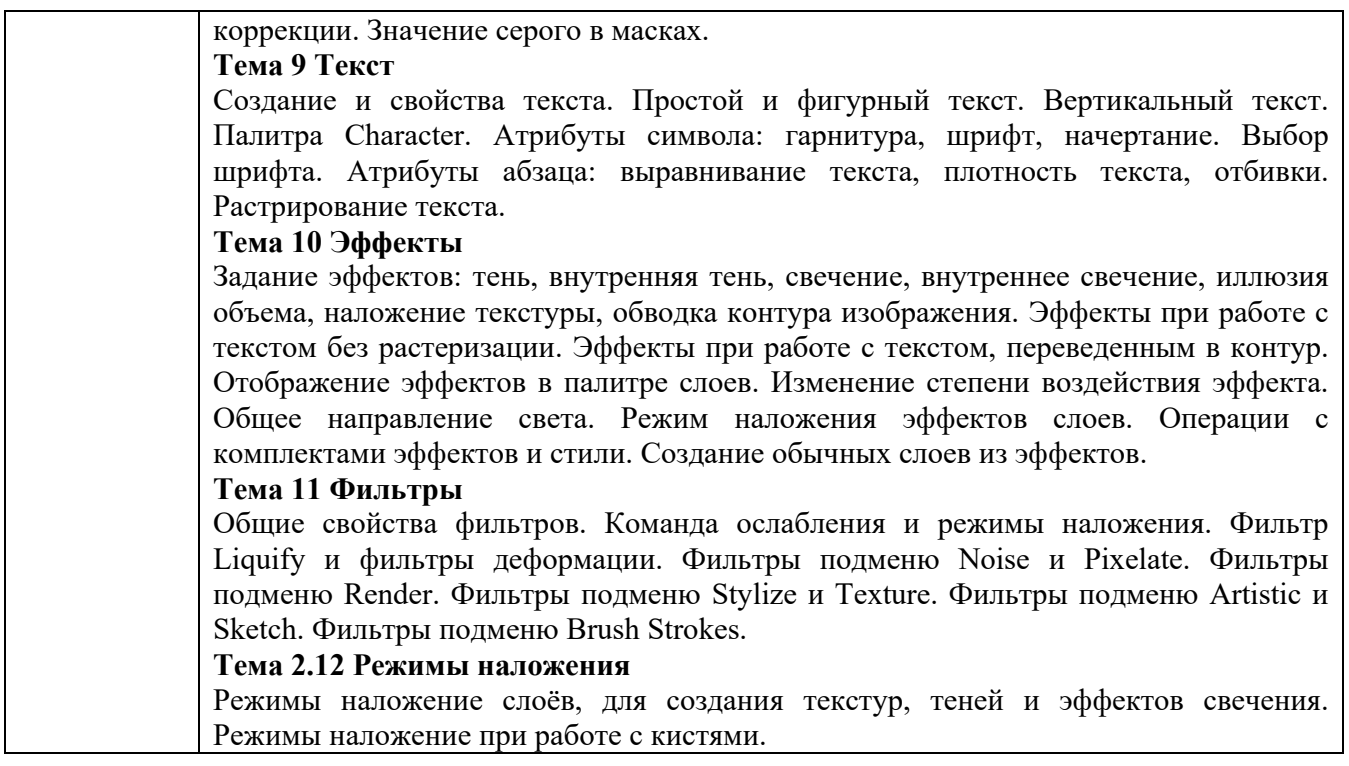

# **3 РАСПРЕДЕЛЕНИЕ УЧЕБНОГО ВРЕМЕНИ**

# **3.1 Распределение аудиторных занятий и самостоятельной работы по разделам дисциплины**

**Таблица 4** 

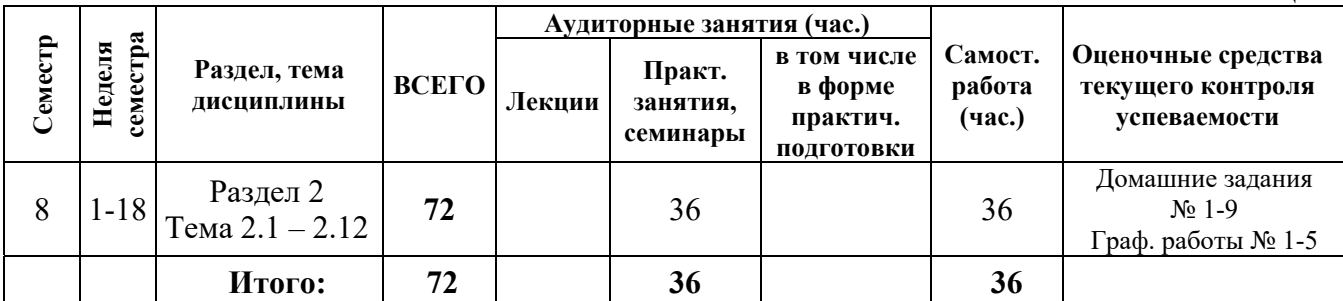

# **3.2 Мероприятия самостоятельной работы и текущего контроля**

### **3.3.1 Примерный перечень тем графических работ:**

Графическая работа № 1: Выполнить ретушь (Исходный файл выдается преподавателем) Графическая работа № 2: Выделение сложных объектов (Исходный файл выдается преподавателем)

Графическая работа № 3: Подготовить ручной эскиз к публикации (Исходный файл – эскиз приносят студенты)

Графическая работа № 4: Цветокоррекция цветного портрета (Исходный файл выдается преподавателем)

Графическая работа № 5: Фотореалистичный коллаж (Тему выдает преподаватель)

# **3.2.2 Примерный перечень тем практических внеаудиторных (домашних) работ**

Домашнее задание № 1 Рисование академического шара.

Домашнее задание № 2 Сложный коллаж.

Домашнее задание № 3Цветокоррекция цветного портрета.

Домашнее задание № 4Бесшовная текстура.

Домашнее задание № 5 Ретушь.

Домашнее задание № 6 Раскрашивание старой фотографии.

# **4 ПРИМЕНЯЕМЫЕ ТЕХНОЛОГИИ ОБУЧЕНИЯ**

# **Таблица 5**

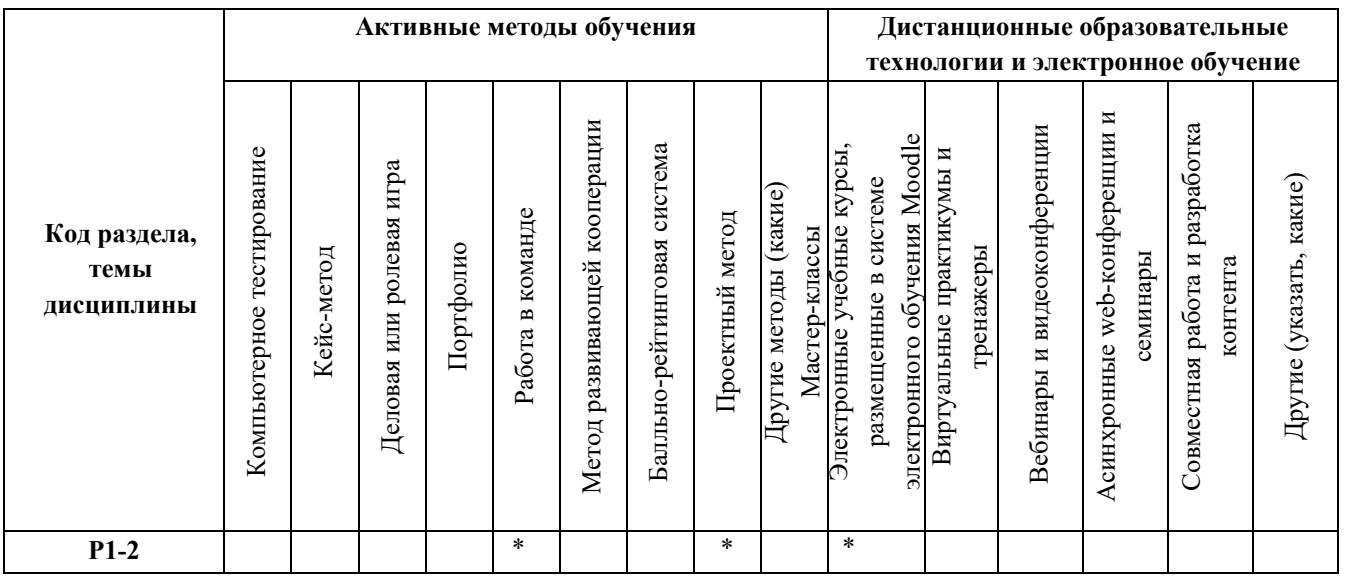

# **5 УЧЕБНО-МЕТОДИЧЕСКОЕ И ИНФОРМАЦИОННОЕ ОБЕСПЕЧЕНИЕ ДИСЦИПЛИНЫ**

# **5.1 Рекомендуемая литература**

# **5.1.1 Основная литература:**

- 1. Молочков, В.П. Работа в CorelDRAW Graphics Suite X7 / В.П. Молочков. 2-е изд., испр. М. : Национальный Открытый Университет «ИНТУИТ», 2016. - 285 с. : схем., ил. ; То же [Электронный ресурс]. - Режим доступа: //biblioclub.ru/index.php?page=book&id=429071.
- 2. Молочков, В.П. Adobe Photoshop CS6 / В.П. Молочков. 2-е изд., испр. М. : Национальный Открытый Университет «ИНТУИТ», 2016. - 339 с. : ил. ; То же [Электронный ресурс]. - Режим доступа: //biblioclub.ru/index.php?page=book&id=429052.

# **5.1.2 Дополнительная литература**

- 1. Руководство пользователя CorelDRAW® 2021 http://product.corel.com/help/CorelDRAW/540111147/CorelDRAW-ru/CorelDRAW-2021.pdf
- 2. Маргулис, Дэн. PhotoshopLabColors: Загадка каньона и другие приключения в самом мощном цветовом пространстве / пер. с англ. - М.: Интелбук, 2006 — 408 с., илл.
- 3. Лепская Н. А. Художник и компьютер: учебное пособие.М.: Когито-Центр, 2013.-172 с.- Режим доступа: http:// biblioclub.ru/index.php?page=book&id=145067
- 4. Яцюк, О. Г. Компьютерные технологии в дизайне. Логотипы, упаковка, буклеты [Текст] : Справ. и практ. рук. / О. Г. Яцюк. - СПб. : БХВ-Петербург, 2003. - 446 с. : ил
- 5. Компьютерная графика : учебное пособие / сост. И.П. Хвостова, О.Л. Серветник, О.В. Вельц. – Ставрополь : СКФУ, 2014. – 200 с. : ил. – Режим доступа: http://biblioclub.ru/index.php?page=book&id=457391
- 6. Основные средства моделирования художественных объектов : учебное пособие / А.Р. Шайхутдинова, А.Н. Кузнецова, Л.В. Ахунова, Р.Р. Сафин. – Казань : Казанский научно-исследовательский технологический университет, 2017. – 88 с. : ил. – Режим доступа: http://biblioclub.ru/index.php?page=book&id=561114

# **5.2 Учебно-методическое обеспечение для самостоятельной работы**

- 1. Учебно-методические документы кафедры ПМиТГ URL: http://pmandtg.blogspot.com/
- 2. СОВРЕМЕННЫЕ КОМПЬЮТЕРНЫЕ ТЕХНОЛОГИИ. Электронный учебный курс. Режим доступа: https://moodle.usaaa.ru/

# **5.3 Перечень информационных технологий, используемых при осуществлении образовательного процесса по дисциплине, включая перечень программного обеспечения и информационных справочных систем;**

# **5.3.1 Перечень программного обеспечения**

**Таблица 6**  Тип ПО Название Источник Доступность для студентов Прикладное ПО/ Графический пакет CorelDRAW Graphics Suite Лицензионная программа Доступнов компьютерном классе и в аудиториях для самостоятельной работы Прикладное ПО/  $|(Master$  Collection)  $|J$ ицензионная  $|VpTAXV|$ Графический пакет Adobe Creative Suite в составе \* Photoshop Лицензионная программа

# **5.3.2 Базы данных и информационные справочные системы**

- Университетская библиотека . Режим доступа: http://biblioclub.ru/

- Справочная правовая система «КонсультантПлюс» . Режим доступа: http://www.consultant.ru/
- Справочная правовая система «Гарант». Режим доступа: http://garant.ru
- Научная электронная библиотека. Режим доступа: https://elibrary.ru/

- Электронно-библиотечная система «ZNANIUM.COM». Режим доступа:

http:// znanium.com

- Электронная библиотечная система «ЭБС ЮРАЙТ» . Режим доступа: https://biblio-online.ru/

- Электронно-библиотечная система Издательства Лань (ЭБС). Режим доступа:

https://e.lanbook.com/

# **5.4 Электронные образовательные ресурсы**

- 1. Система электронного обучения Moodle УрГАХУ Режим доступа: https://moodle.usaaa.ru
- 2. Официальный сайт Coreldrawhttps://www.coreldraw.com/ru/
- 3. Официальный сайт Photoshophttps://www.adobe.com/ru/

# **6 МЕТОДИЧЕСКИЕ УКАЗАНИЯ ДЛЯ ОБУЧАЮЩИХСЯ ПО ОСВОЕНИЮ ДИСЦИПЛИНЫ**

Студент обязан:

- 1) знать:
	- график учебного процесса по дисциплине (календарный план аудиторных занятий и план-график самостоятельной работы);
	- порядок формирования итоговой оценки по дисциплине; (преподаватель на первом занятии по дисциплине знакомит студентов с перечисленными организационно-методическими материалами);
- 2) посещать все виды аудиторных занятий (преподаватель контролирует посещение всех видов занятий), вести самостоятельную работу по дисциплине, используя литературу, рекомендованную в рабочей программе дисциплины и преподавателем (преподаватель передает список рекомендуемой литературы студентам);
- 3) готовиться и активно участвовать в аудиторных занятиях, используя рекомендованную литературу и методические материалы;
- 4) своевременно и качественно выполнять все виды аудиторных и самостоятельных работ, предусмотренных графиком учебного процесса по дисциплине (преподаватель ведет непрерывный мониторинг учебной деятельности студентов);

5) в случае возникновения задолженностей по текущим работам своевременно до окончания семестра устранить их, выполняя недостающие или исправляя не зачтенные работы, предусмотренные графиком учебного процесса (преподаватель на основе данных мониторинга учебной деятельности своевременно предупреждает студентов о возникших задолженностях и необходимости их устранения).

# **7 МАТЕРИАЛЬНО-ТЕХНИЧЕСКОЕ ОБЕСПЕЧЕНИЕ ДИСЦИПЛИНЫ**

Столы, стулья, компьютеры с доступом к сети Интернет и обеспечением доступа в электронную информационно-образовательную среду Университета.

# **8 ФОНД ОЦЕНОЧНЫХ СРЕДСТВ ДЛЯ ПРОВЕДЕНИЯ ПРОМЕЖУТОЧНОЙ АТТЕСТАЦИИ**

Фонд оценочных средств предназначен для оценки:

- 1) соответствия фактически достигнутых каждым студентом результатов изучения дисциплины результатам, запланированным в формате индикаторов «знать, уметь, иметь навыки» (п.1.4) и получения интегрированной оценки по дисциплине;
- 2) уровня формирования элементов компетенций, соответствующих этапу изучения дисциплины.

# **8.1. КРИТЕРИИ ОЦЕНИВАНИЯ РЕЗУЛЬТАТОВ КОНТРОЛЬНО-ОЦЕНОЧНЫХ МЕРОПРИЯТИЙ ТЕКУЩЕЙ И ПРОМЕЖУТОЧНОЙ АТТЕСТАЦИИ ПО ДИСЦИПЛИНЕ**

**8.1.1.** Уровень формирования элементов компетенций, соответствующих этапу изучения дисциплины, оценивается с использованием критериев и шкалы оценок, утвержденных УМС\*:

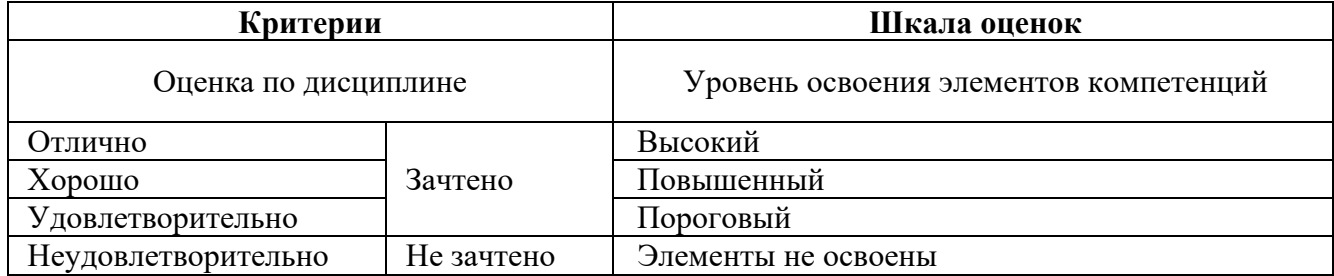

\*) описание критериев см. Приложение А.

**8.1.2.** Промежуточная аттестация по дисциплине представляет собой комплексную оценку, определяемую уровнем выполнения всех запланированных контрольно-оценочных мероприятий (КОМ). Используемый набор КОМ имеет следующую характеристику:

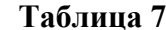

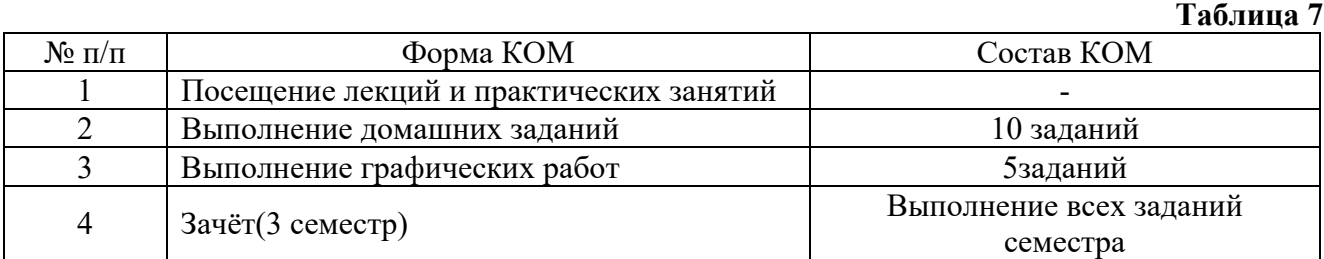

Характеристика состава заданий КОМ приведена в разделе 8.3.

**8.1.3.** Оценка знаний, умений и навыков, продемонстрированных студентами при выполнении отдельных контрольно-оценочных мероприятий и оценочных заданий, входящих в их состав, осуществляется с применением следующей шкалы оценок и критериев:

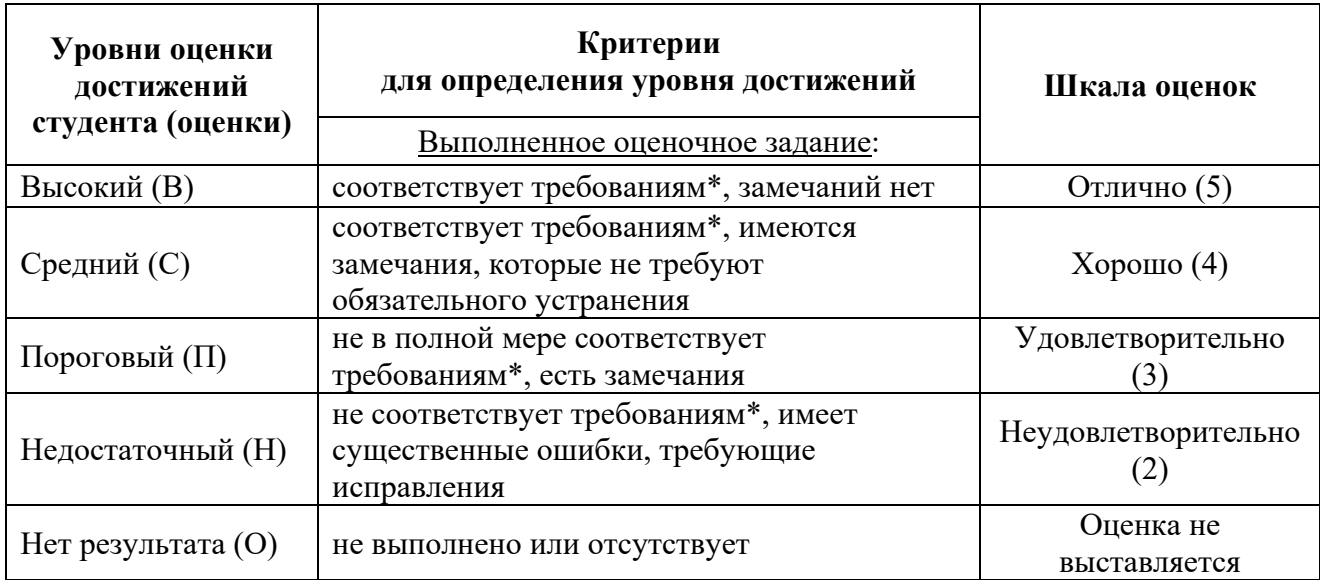

\*) Требования и уровень достижений студентов (соответствие требованиям) по каждому контрольно-оценочному мероприятию определяется с учетом критериев, приведенных в Приложении 1.

# **8.2 КРИТЕРИИ ОЦЕНИВАНИЯ РЕЗУЛЬТАТОВ ПРОМЕЖУТОЧНОЙ АТТЕСТАЦИИ ПРИ ИСПОЛЬЗОВАНИИ НЕЗАВИСИМОГО ТЕСТОВОГО КОНТРОЛЯ**

При проведении независимого тестового контроля как формы промежуточной аттестации применяется методика оценивания результатов, предлагаемая разработчиками тестов.

# **8.3 ОЦЕНОЧНЫЕ СРЕДСТВА ДЛЯ ПРОВЕДЕНИЯ ТЕКУЩЕЙ И ПРОМЕЖУТОЧНОЙ АТТЕСТАЦИИ**

# **8.3.1 Перечень домашних заданий:**

**Домашнее задание № 1. Рисование академического шара**:нарисовать академический шар с помощью графического планшета. Настроить инструменты рисования и растушёвки. Поместить основу свет и тень на разные слои. Добавить падающую тень.

**Домашнее задание № 2. Сложный коллаж**:с помощью инструментов выделения вырезать по контуру изображения картины, торшера и светильника. Поместить их в интерьер, картину вписать в стену, используя инструмент перспектива, добавить тень от объекта.

**Домашнее задание № 3.Цветокоррекция цветного портрета**: выбрать портрет без цветокоррекции. Сделать изображение ярким, контрастным и насыщенным используя: Уровни, Кривые, Яркость и контрастность. Поменять 3 элементам изображения цвет, например, элемент фона, одежды, глаза или волосы, используя: выборочную коррекцию цвета, цветовой баланс, яркость, насыщенность. Сохранитьфайл в папке группы.

**Домашнее задание № 4.Бесшовная текстура**: из предложенных вариантов абстрактной композиции сделать бесшовную текстуру. При помощи инструментов Заплатка, Пластырь, Штамп удалить дефекты ручной графики. При помощи фильтра Сдвиг, переместить изображение на холсте, дорисовать недостающие элементы. Получившиеся изображение оформить в качестве паттерна в квадрат 3х3. Сохранитьфайл в папке группы.

**Домашнее задание № 5. Ретушь**:открыть черно белую фотографию. Исследовать изображение с помощью инструментов цветокоррекции. Выполнить цветокоррекцию изображения. Используя инструменты ретуши, удалить с фотографии нежелательные элементы (пыль, потертости). Инструментами освещения и затемнения скорректировать светотень. Сохранить файл.

**Домашнее задание № 6. Раскрашивание старой фотографии**:открыть черно белую фотографию из предыдущего урока. Разбить изображение на цветные зоны с помощью масок. Подобрать цвет, используя инструменты цветокоррекции или с помощью режимов наложения.

**Домашнее задание № 7. Работа с текстом**:открыть любую предыдущую работу и выполнить надпись на изображении. Расположить текст вертикально. Используя свойства текстовой панели, добавить искажение текста. Применить подходящий шрифт. Выполнить тень. Используя инструмент выделения текстом, вырезать текст из фотографии и поместить на другой слой. Сохранить файл.

**Домашнее задание № 8. Эффекты слоя**:открыть предыдущую работу с текстом. Применить эффекты слоя к текстовому слою. Настроить эффект тени, текстуры, и обводки. Создать свой стиль из нескольких эффектов. Настроить готовый стиль из палитры стилей для применения к вашему файлу.

**Домашнее задание № 9. Галерея фильтров**:открыть несколько фотографий. Применить различные фильтры из галереи фильтров. Используя режимы наложения слоёв, посмотреть, как можно сочетать применение различных художественных фильтров. С помощью фильтров деформации поместить надпись на развевающийся флаг.

### **8.3.2 Перечень заданий для графических работ:**

**Графическая работа № 1: Выполнить ретушь (Исходный файл выдается преподавателем)** 

Требования:Убрать с фотографии мелкие дефекты. Восстановить недостающие детали. Выровнять фото по тону.

# **Графическая работа № 2: Выделение сложных объектов (Исходный файл выдается преподавателем)**

Требования:Выделить сложный объект с неровными и нечёткими краями. Вырезать объект на новый слой. Чистое, аккуратное выделение без артефактов.

**Графическая работа № 3: Подготовить ручной эскиз к публикации (Исходный файл – эскиз приносят студенты)** 

Требования:Удалить все дефекты и неровности. Выровнять эскиз по тону. Поднять яркость-контрастность

# **Графическая работа № 4: Цветокоррекция цветного портрета (Исходный файл выдается преподавателем)**

Требования:Поменять цвета в нескольких деталях фотографии. Аккуратно прорисовать маски к выбранным деталям. Использовать для коррекции: уровни, кривые, яркость контрастность, яркасть-насыщенность.

## **Графическая работа № 5: Выполнить фотореалистичный коллаж (Тему выдает преподаватель)**

Требования:Изображение должно быть печатного качества.Элементы коллажа не заметны.Свет и тень на элементах коллажа должны быть выстроены грамотно.Использованы приемы текстурирования изображения.

# **8.3.3 Процедура выставления зачета.**

Зачет выставляется по итогам выполнения всех работ семестра.

#### **Критерии зачетной оценки:**

«Зачтено»

 систематизированные, глубокие и полные знания по всем разделам дисциплины, а также по основным вопросам, выходящим за пределы учебной программы;

 точное использование научной терминологии систематически грамотное и логически правильное изложение ответа на вопросы;

 безупречное владение инструментарием учебной дисциплины, умение его эффективно использовать в постановке научных и практических задач;

 выраженная способность самостоятельно и творчески решать сложные проблемы и нестандартные ситуации;

 полное и глубокое усвоение основной и дополнительной литературы, рекомендованной учебной программой по дисциплине;

 умение ориентироваться в теориях, концепциях и направлениях дисциплины и давать им критическую оценку, используя научные достижения других дисциплин;

 творческая самостоятельная работа на практических/семинарских занятиях, активное участие в групповых обсуждениях, высокий уровень культуры исполнения заданий;

высокий уровень сформированности заявленных в рабочей программе компетенций.

#### «Не зачтено»

- фрагментарные знания по дисциплине;
- отказ от ответа (выполнения письменной работы);
- знание отдельных источников, рекомендованных учебной программой по дисциплине;
- неумение использовать научную терминологию;
- наличие грубых ошибок;
- низкий уровень культуры исполнения заданий;
- низкий уровень сформированности заявленных в рабочей программе компетенций.

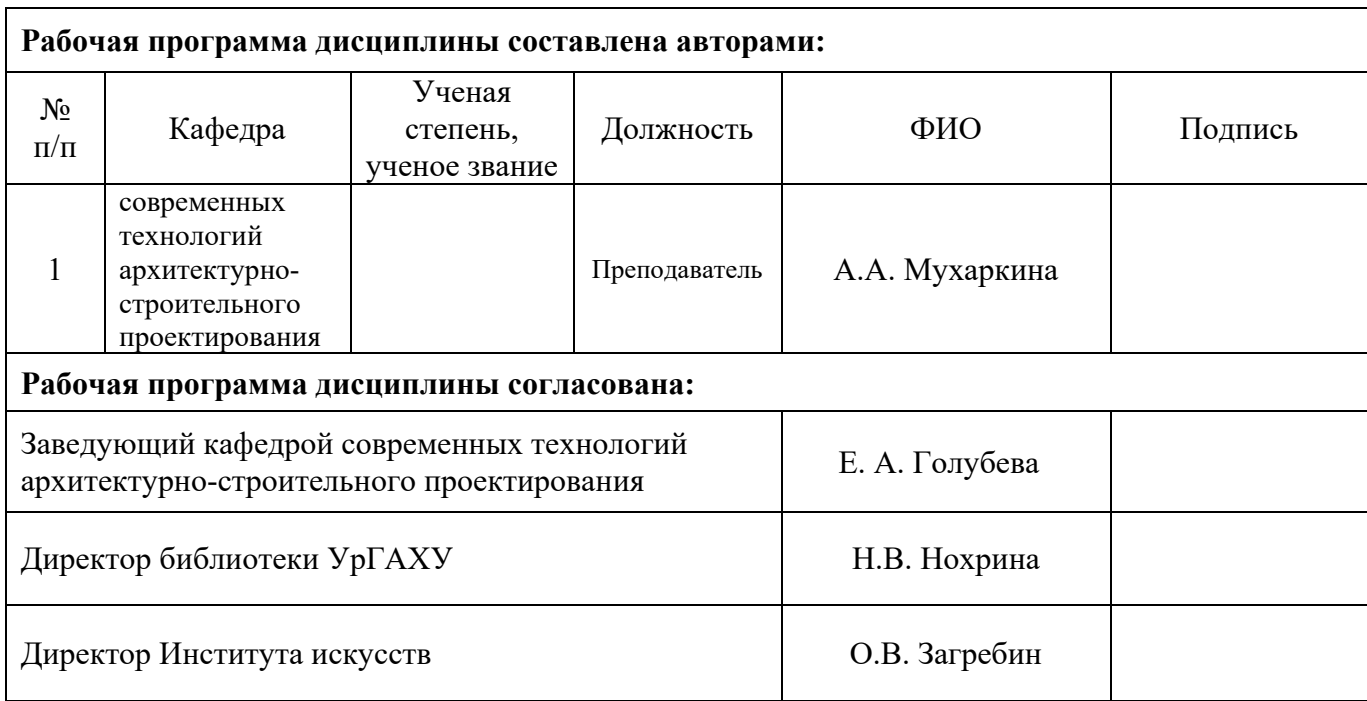

# **Критерии уровня сформированности элементов компетенций на этапе изучения дисциплины с использованием фонда оценочных средств**

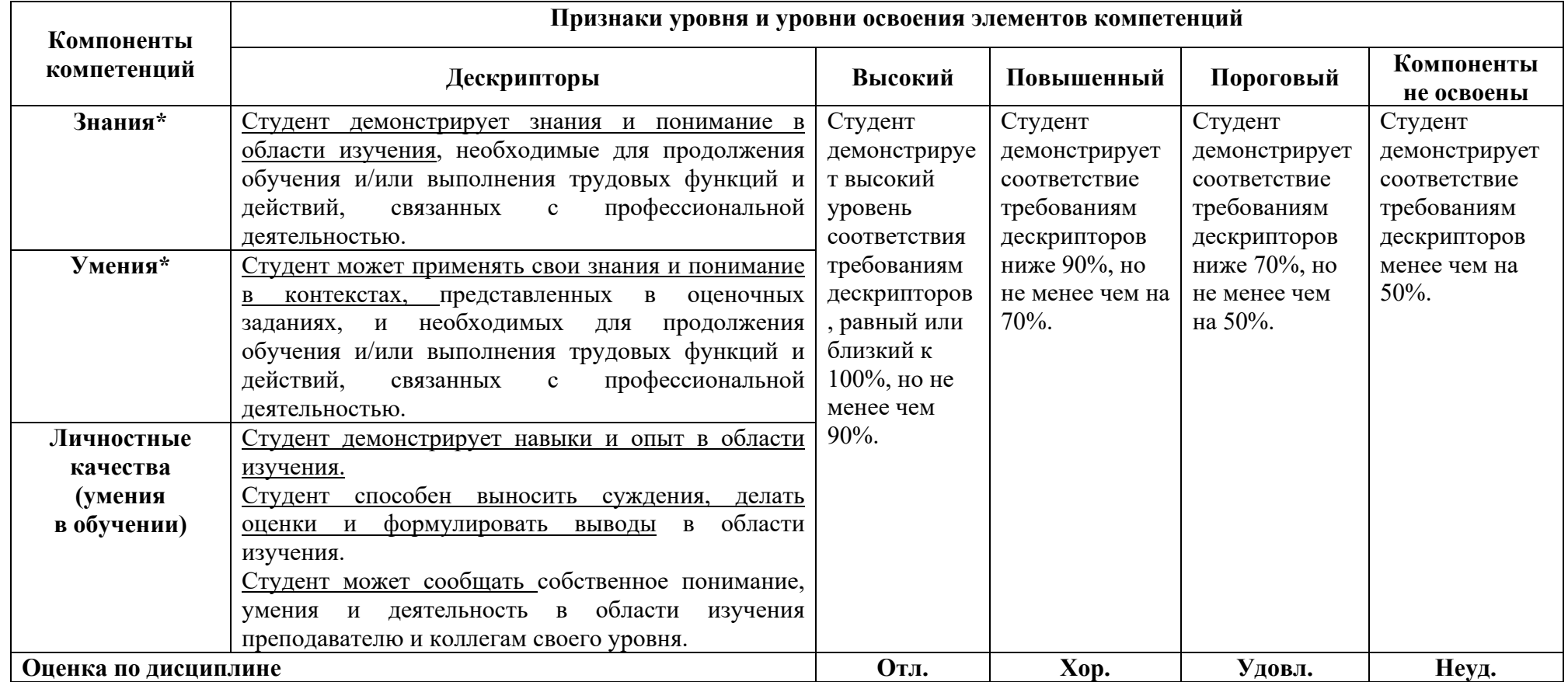

**\*)** Конкретные знания, умения и навыки в области изучения определяются в рабочей программе дисциплины п. 1.3